<< AutoCAD 2008

- $<<$  AutoCAD 2008  $>>$
- 13 ISBN 9787113099763
- 10 ISBN 7113099769

出版时间:2009-6

 $(2009-06)$ 

, tushu007.com

页数:220

PDF

更多资源请访问:http://www.tushu007.com

<< AutoCAD 2008

AutoCAD 2008 Autodesk AutoCAD 2008<br>AutoGAD AutoGAD AutoCAD 14 AutoGAD AutoCAD Au oCAD 2008 5 1 AutoGAD 2008 AutoCAD 2008 2 AutoCAD 2008 3 AutoCAD 2008 4 AutoGAD 2008 5 AutOCAD 2008  $14$ http://wedu.tqbooks.net 本书以节为一个教学单元,每个教学单元由"案例效果"、"操作步骤"、"相关知识"和"思考与 练习"四部分组成。  $\frac{a}{\sqrt{a}}$  , where  $\frac{a}{\sqrt{a}}$ 

 $\mu$  and  $\mu$  expecting the set of  $\mu$  expecting  $\mu$  expecting  $\mu$  expecting  $\mu$ 

, tushu007.com

where  $\frac{1}{n}$  autoCAD2008  $\frac{1}{2}$  ,  $\frac{1}{2}$  ,  $\frac{1$ AutoCAD  $\text{AutoCAD2008}$  14 AutoCAD AutoCAD AutoCAD AutoCAD2008 5 1 AutoCAD 2008 AutoCAD 2008 a 2 AutoCAD 2008 extended a contract a contract a contract a contract a contract a contract a contract a contract a contract a contract a contract a contract a contract a contract a contract a contract a contract a co 4 AutoCAD 2008 5 AutoCAD 2008

<< AutoCAD 2008

AutoCAD2008

, tushu007.com

 $,$  tushu007.com

## $<<$  AutoCAD 2008  $>$

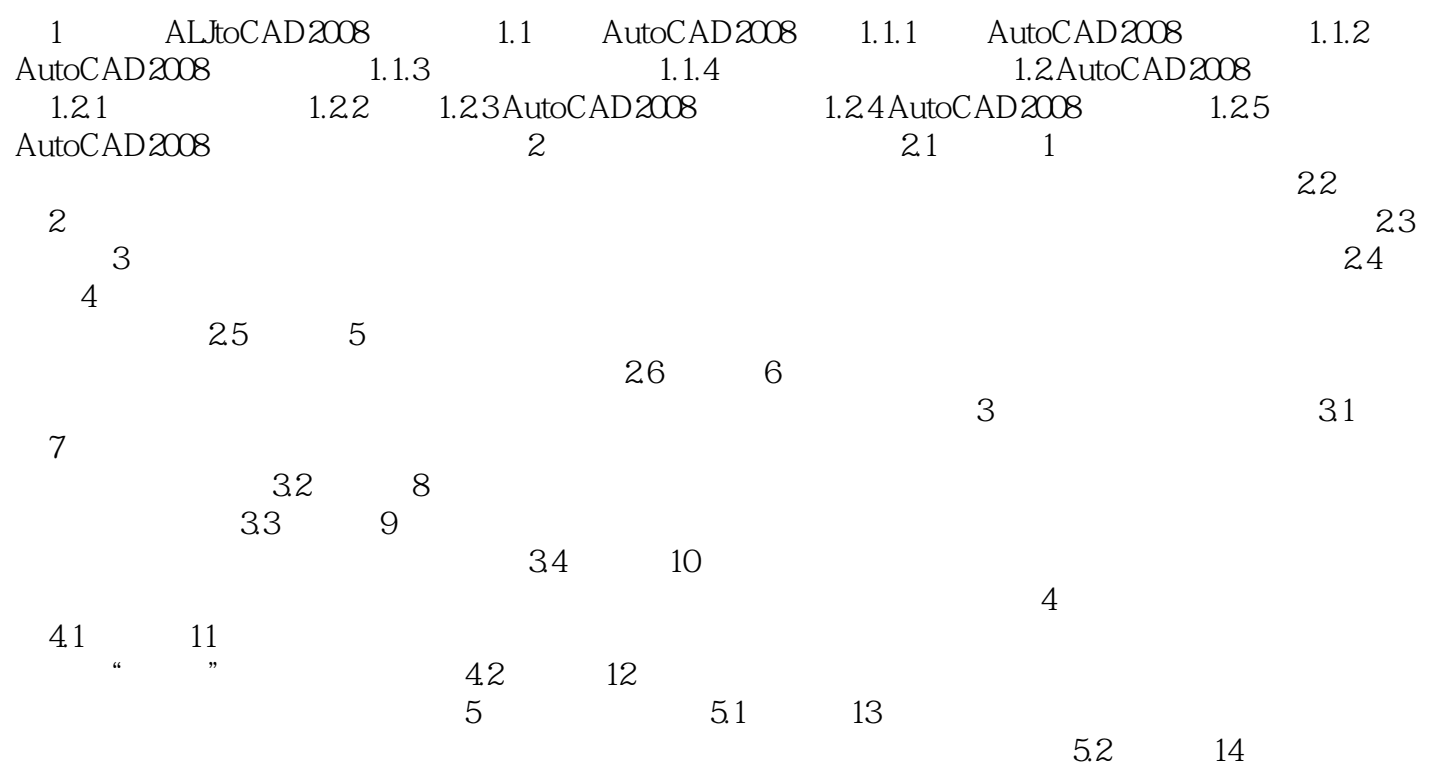

<< AutoCAD 2008

1 AutoCAD 2008 **Example 1** computer aided design CAD

, tushu007.com

 $\begin{array}{lll} \mathrm{AutoCAD} \qquad \qquad \mathrm{Autodesk} \end{array}$ autoCAD

AutoCAD 2008

AutoCAD 2008<br>AutoCAD 2008 1.AutoCAD 2008 1.1 AutoCAD 2008 1.1.1 AutoCAD 2008 1.AutoCAD 2008 " Autodesk—AutoCAD 2008-Simplified Chinese—AutoCAD 2008 AutoCAD 2008 AutoCAD 2008

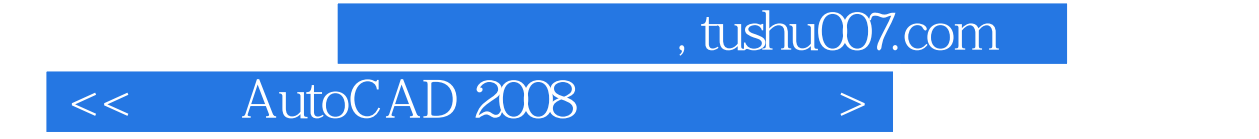

AutoCAD 2008

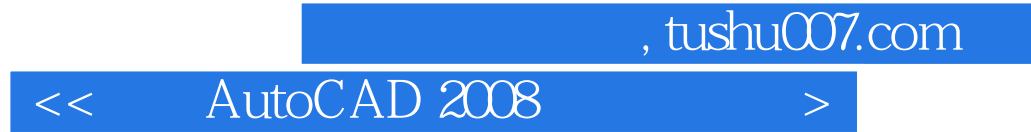

本站所提供下载的PDF图书仅提供预览和简介,请支持正版图书。

更多资源请访问:http://www.tushu007.com